## Assigning pages to page positions

You can assign pages to positions in either the page set or the imposition. Assignments in the page set create assignments in the corresponding imposition plan and vice versa.

You need to make assignments in these situations:

- Assignments are not already made in integrated imposition software such as Preps.
- You want to reuse an existing imposition with new content.

You can make assignments in one of these ways:

- Drag pages to page positions in the page set.
- Select pages and then select Edit > Assign Pages to Page Position.

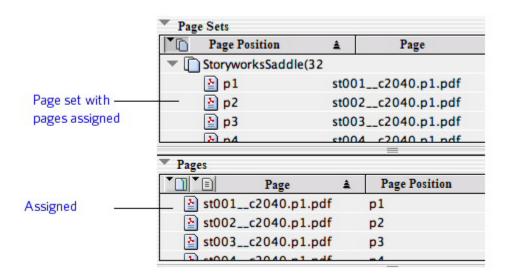